## FACULDADE DE ZOOTECNIA E ENGENHARIA DE ALIMENTOS – FZEA/USP ESTATÍSTICA BÁSICA - LISTA DE EXERCÍCIOS 1

1) Calcule a média, a mediana, o desvio padrão e o coeficiente de variação das alturas (cm) dos vinte e cinco alunos:

156 150 169 167 162 186 148 158 173 166 165 164 170 195 180 179 164 163 181 164 159 164 147 152 155

2) Com base no conjunto de pesos de frangos ao abate (kg) apresentado a seguir:

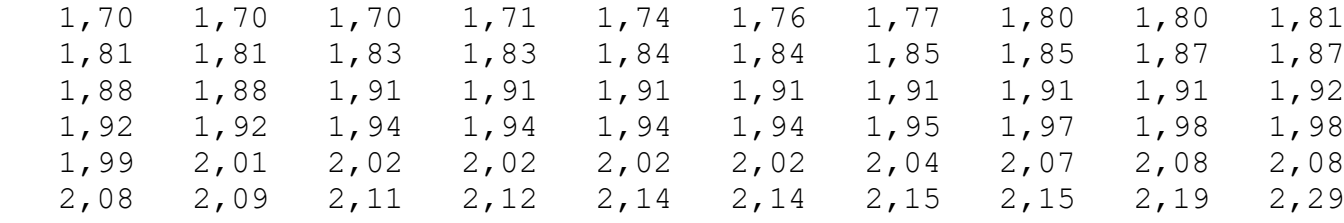

a) Construa uma distribuição de frequências completa, com 6 classes de amplitude 0,10 kg e primeira classe com limite inferior igual a 1,70 kg.

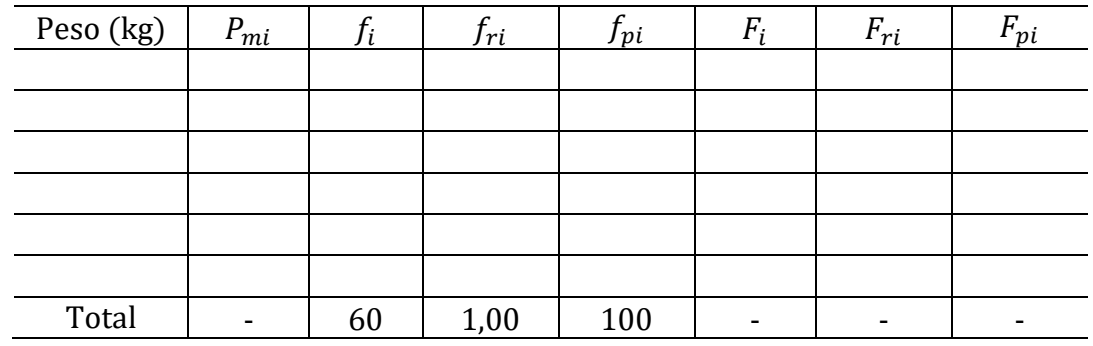

- b) Construa um histograma das frequências absolutas.
- c) Construa uma ogiva de Galton das frequências percentuais acumuladas (F<sub>pi</sub>) e calcule o peso acima do qual estão 12% das aves.

3) No primeiro semestre de 2011, ficou acertado entre o professor de Estatística e seus alunos, que 10% dos alunos com as maiores notas finais teriam o conceito A, os 20% seguintes teriam o conceito B, os 30% seguintes teriam o conceito C e os 40% restantes, com as piores notas finais, o conceito D. A distribuição de frequências das notas finais dos alunos foi a seguinte:

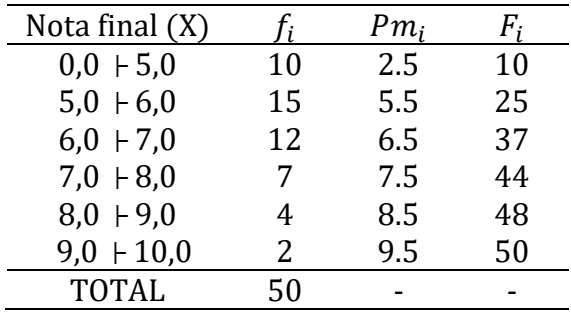

- a) Calcule a nota média e a nota mediana da turma.
- b) Utilizando a fórmula dos percentis, calcule as notas limites para cada um dos conceitos ( $x_A$ ,  $x_B$  e  $x_C$ ) e apresente esses valores de forma clara e concisa.
- c) Calcule a porcentagem de alunos com notas nos intervalos [6,2; 8,7] e [5,4, 9,2].
- d) Qual é a porcentagem de alunos com nota final acima da média? E acima da mediana?
- 4) Selecionar uma tabela e um gráfico de um trabalho de pesquisa publicado em alguma revista científica de uma área de pesquisa de sua preferência. Recortar e colar em um documento do Word. Explicar as informações que aparecem na tabela e no gráfico. Opinar sobre a qualidade dos dois dispositivos. Não se esqueça de indicar a fonte (local de onde retirou os dispositivos)!!!
- 5) Calcular o desvio padrão, o coeficiente de variação e o coeficiente de assimetria dos pesos brutos (antes de construir a distribuição de frequência) do Exercício 2. Comentar.
- 6) Baseado na distribuição de frequências acumuladas dos pesos ao nascer (em kg) de 80 leitões da raça Landrace apresentada a seguir,

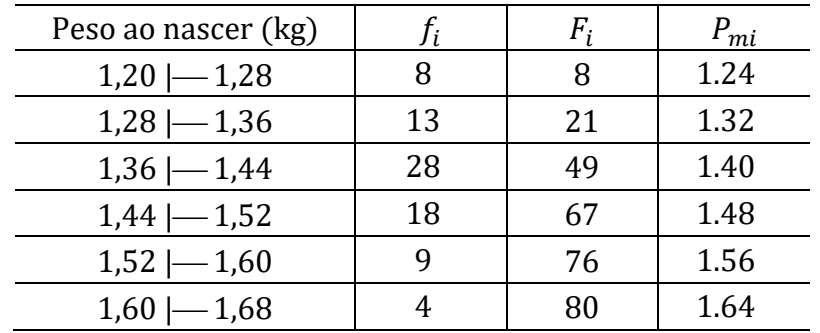

Pede-se:

- a) Desenhar um histograma das frequências absolutas e comentar sobre a simetria da distribuição.
- b) Calcular a média, a mediana e o desvio padrão dos pesos dos leitões ao nascer.
- c) Usando a fórmula do percentil, calcular o peso ao nascer acima do qual estão 80%, 50% e 5% dos leitões.
- d) Qual a porcentagem de leitões com peso médio entre 1,40 e 1,50kg?
- e) Calcular o desvio padrão, o coeficiente de variação e o coeficiente de assimetria dos pesos ao nascer dos leitões. Comentar sobre os resultados.
- 7) Desenhar um box-plot dos pesos de frangos ao abate (dados brutos) do Exercício 2 e comentar sobre a assimetria dos dados e a possível presença de pontos atípicos.

Adicional Desenhar um *box-plot* das concentrações de potássio (nmol/L) no plasma de 50 cães apresentadas a seguir e comente sobre a (possível) assimetria dos dados e a (possível) presença de pontos atípicos (outliers). Perceba que os dados já estão ordenados.

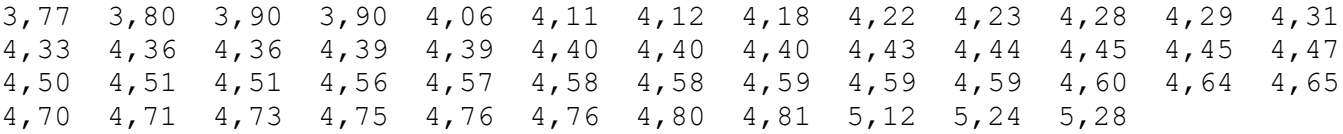